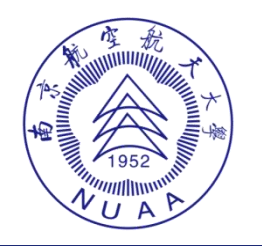

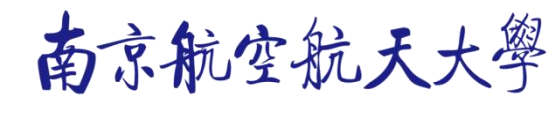

# **南京市基本医疗保险 "异地就医"政策简介**

2022 年 12 月 16 日

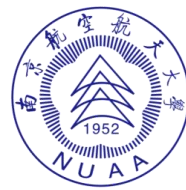

南京航空航天大學 校医院

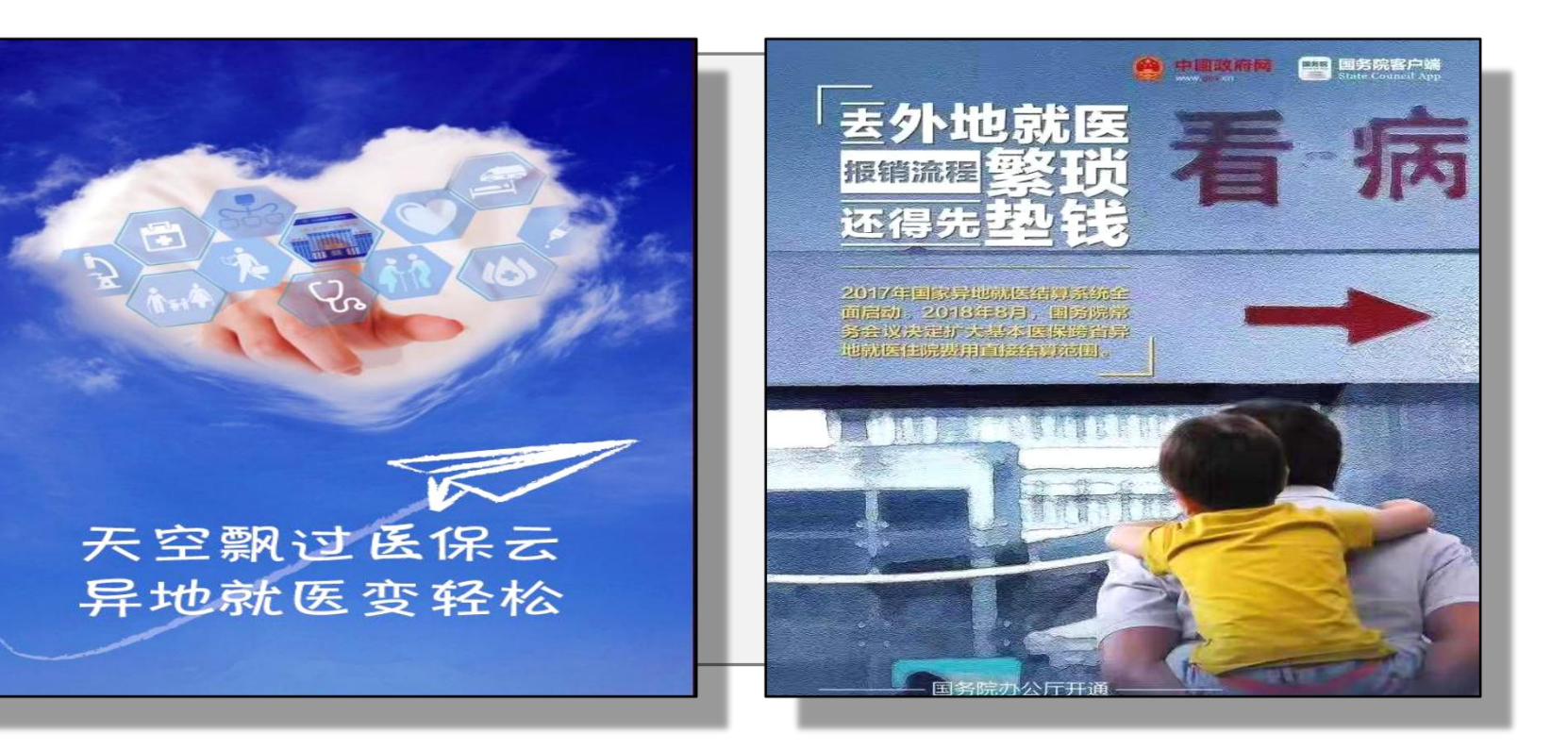

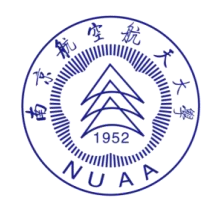

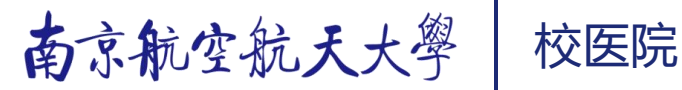

#### **一、哪些人员可以办理异地就医联网直接结算备案?**

我市城镇职工基本医疗保险、城乡居民基本医疗保险的参保人员只要符合以下四类情况, 都可以办理异地就医备案手续 :

- 1、 **异地安置退休人员:** 退休后在异地定居并且户籍迁入定居地的人员。
- 2、 **异地长期居住人员**:在异地长期居住生活的人员。
- 3. 异地工作、学习人员: 在异地长期工作或学习的人员。
- 4、 **异地转诊人员**: 因病经我市三级医院诊断需转异地医疗机构诊治的人员。 前三类人员简称为"**长期驻外人员**"。

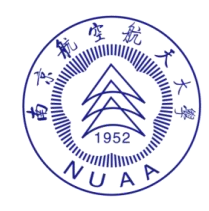

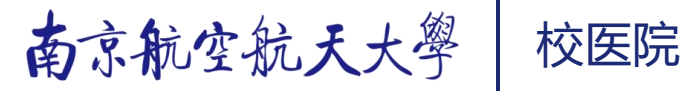

#### **二、如何实现异地就医直接 联网 结算?**

先备案、选就医地、持卡就医 (或医保电子凭证就医)。

#### **三、什么叫参保地、就医地?**

**参保地**是指参保人员参加社会基本医疗保险的地区;**就医地**是指参保人员到异地就医所 在的地区。一般来说,就医地都是以"**市**"为单位,以南京市职工医疗保险参保人员在济南 市某医院刷卡为例,**参保地**是指南京市,**就医地**是指山东省济南市。

**小提示:**全国目前有七个地区实现了"**省统筹**":北京、天津、上海、重庆、海南、西 **藏和新疆建设兵团。这些地区只要备案到 省 就可以。例如备案时您只需选择"海南省",不** 用选择"海口市"或"三亚市"。

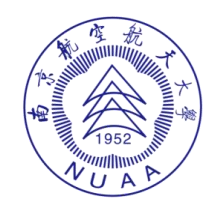

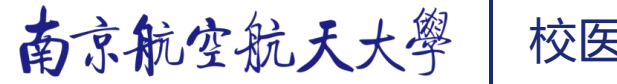

#### **四、长期驻外人员备案办理有哪些渠道?**

- 1、 **窗口备案**: 就近在各级医保经办机构的异地就医备案窗口办理;
- 2、 **市政务网备案**:**单位**通过市政务网对退休、在职职工**集中办理**备案;
- 3、**"国家医保服务平台"或"我的南京"手机 APP 备案**:个人通过手机 APP 办理备案;

### **五、办理长期驻外备案时需要提供哪些材料?**

参保人员携带身份证或符合国家异地就医标准的社会保障卡,按转出类别提供以下材料复 印件:

- 1、异地安置退休和异地居住人员需提供异地户口本、房产证或其他有效异地居住材料;
- 2、异地长期学习和常驻异地工作人员需提供用人单位或学校、培训机构盖章的证明材料。

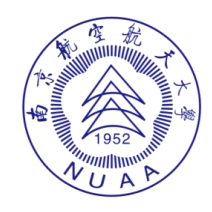

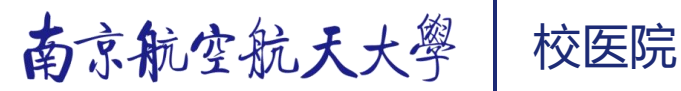

#### **六、长期驻外人员可否多地备案?**

因长期居住(或工作、学习)原因需要多地流动,可以申请办理"多地备案",需提供 长驻外证明。多地有效备案**数量**不得超过**三个**。除柜台备案外,参保人员也可以通过"手机 APP"等方式申请。

**七、"我的南京"手机 APP 备案的流程是什么?** 1、安装"我的南京"手机 APP 软件, 并完成实名认证。 2、进入"健康-医保服务-异地就医备案"模块。 阅读"须知",录入信息, 上传资料图片, 提交确认,等待审核 , 查询备案结果。

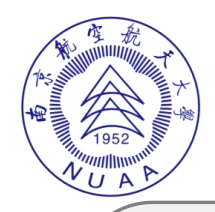

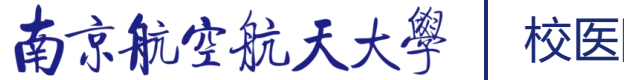

#### **八 、" 国家医保服务平台 "手机 APP 备案的流程是什么?**

- 1、安装"国家医保服务平台"手机 APP 软件,并完成实名认证。
- 2、进入异地就医模块进行备案(限跨省)。

阅读"须知",录入信息,上传资料图片,提交确认,等待审核,查询备案结果。

#### **九、转外就诊人员怎样办理备案?**

1、南京市三级医院 主任医师或副主任医师根据参保人员的病情填写《南京市基本医疗保险 转外就医备案表》并由医院确认;备案表可以在三级医院或各级医保经办机构窗口领取。

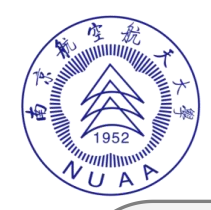

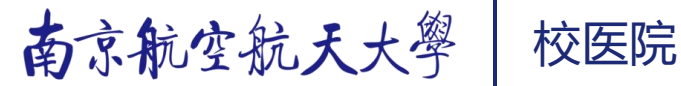

2、参保人员凭《南京市基本医疗保险转外就医备案表》到医院医保办办理备案登记或就近 到各级医保经办机构窗口办理备案登记。

**小提示:**转外就医备案有效期 1 年, 在有效期内, 参保人员可多次就诊。有效期结束后参 保人员因病情需延期或变更转诊信息的,可凭异地就诊医院诊断证明、出院小结等医疗文件到 南京市、区医保经办机构窗口办理延期或变更。

#### **十 、各类备案信息需要变更该怎么办?**

参保人员需要变更异地就医备案信息的,与备案流程相同。

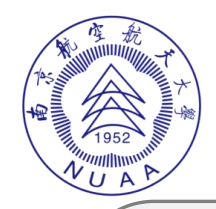

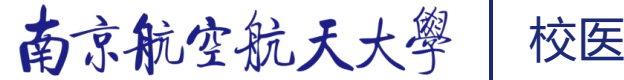

#### **十 一 、参保人员在参保地(南京)备案后还需要做些什么事?**

备案后,参保人需核实目前所持的社保卡是否支持异地刷卡结算,南京市第二代社会保 障卡**不支持**异地就医刷卡结算;"江苏南京一卡通"或江苏省第二代社会保障卡**支持**异地就 医刷卡结算。

社保卡的更换可在南京市各制卡网点办理。

换卡后医保个人账户、病种等信息不受影响,原市民卡的公交、银行等功能保留,参保 人员无论在异地还是本地均需持江苏南京一卡通或江苏省第二代社保卡刷卡结算。

相关社保卡政策请咨询南京市市民卡中心 :025-86590920。

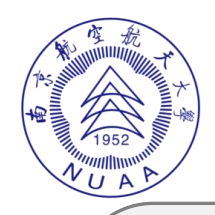

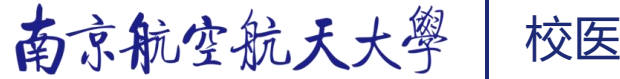

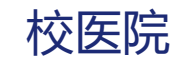

#### 1、卡面上没有"江苏"字样的为南京市二代卡, 不支持异地刷卡结算。

- 2、"江苏南京一卡通"**支持**异地刷卡结算。
- 3、江苏第二代社保卡**支持**异地刷卡结算。

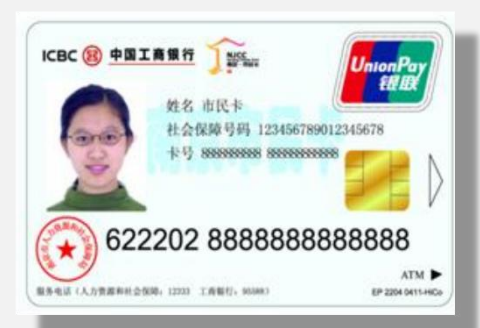

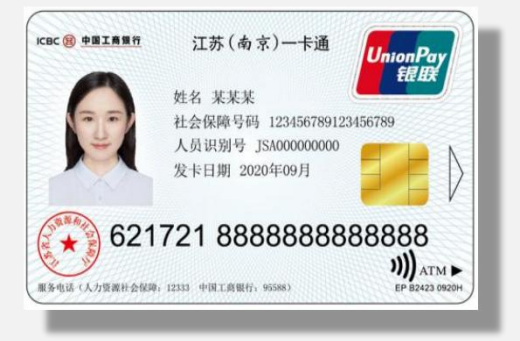

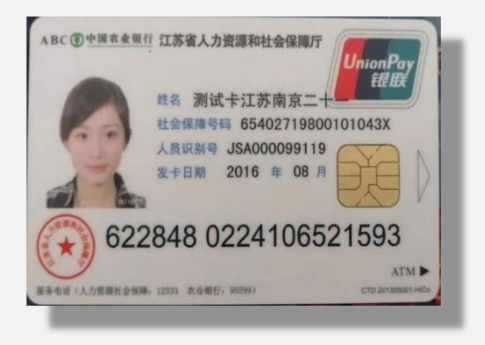

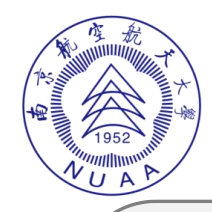

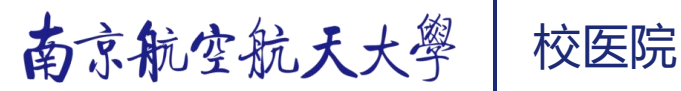

#### **十 二 、怎样查询异地就医相关信息?**

登录江苏省医疗保障局网站 (http://ybj.jiangsu.gov.cn/index.html) 或国家医保服务 平台网站(https://fuwu.nhsa.gov.cn/)或 "国家医保服务平台"手机 APP 可查询相关信息。 例如查询跨省已开通门诊联网结算的医院,可通过"国家医保服务平台"手机 APP, 按 照查询路径"在线办理——异地备案——查询服务——异地联网定点医药机构查询"。

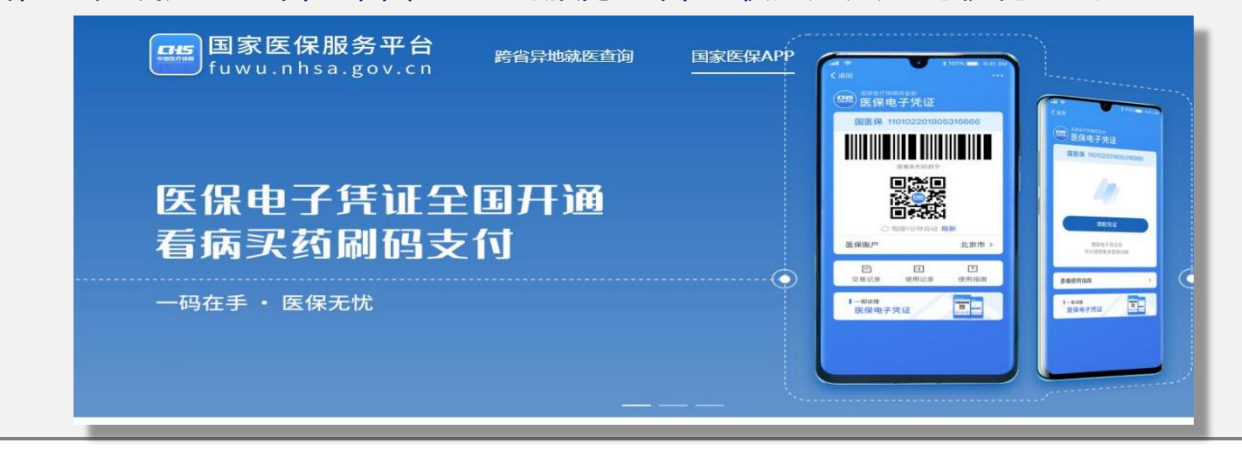

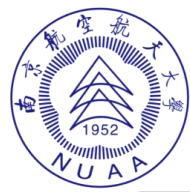

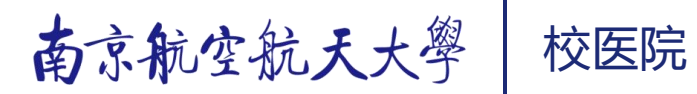

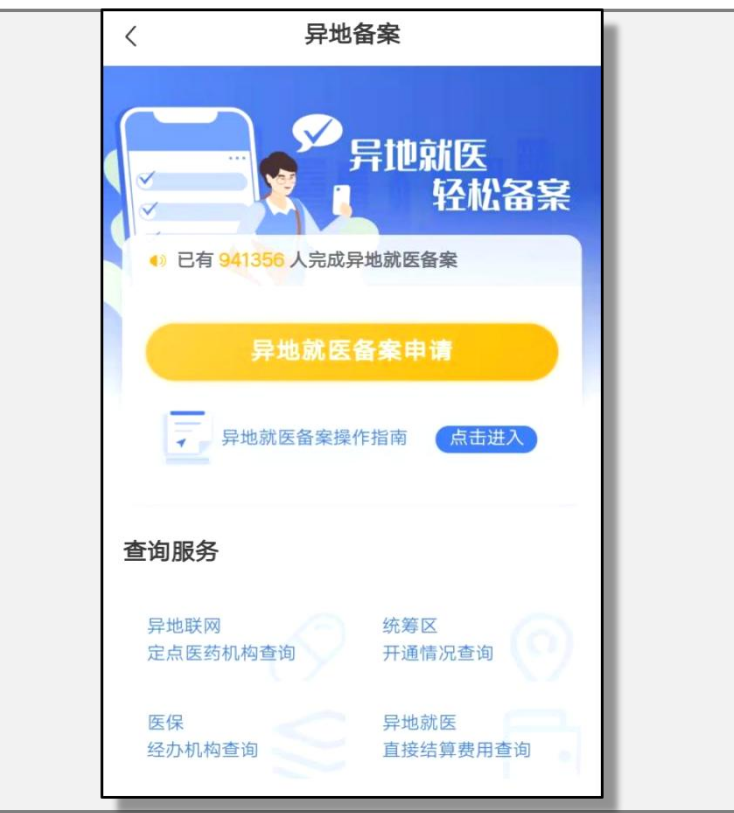

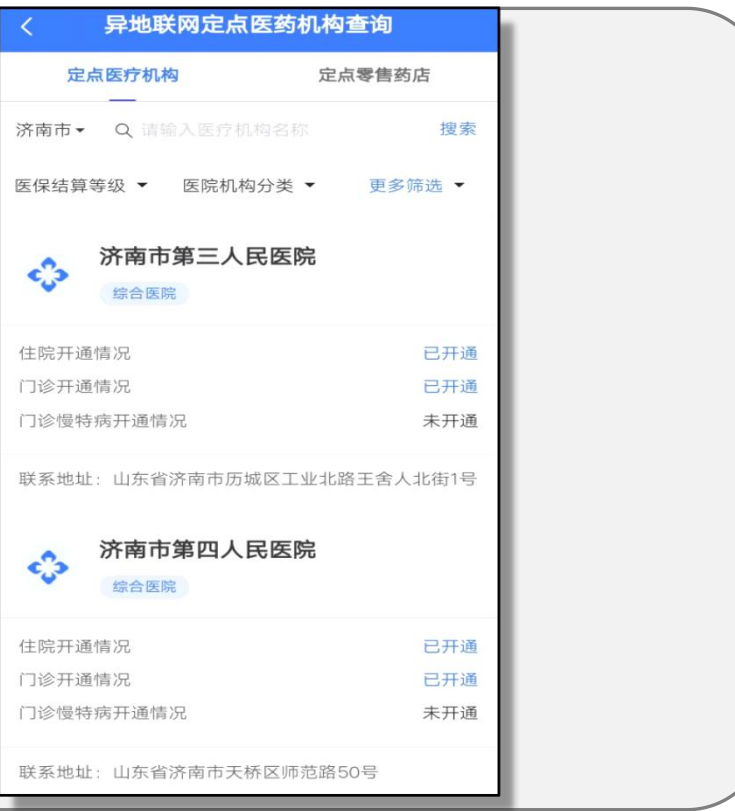

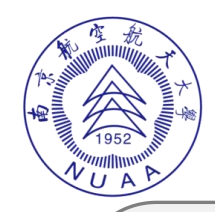

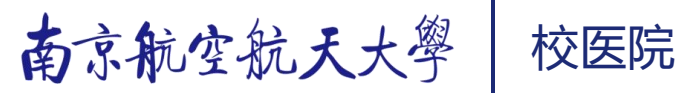

#### **十 三 、什么是医保目录、医保政策?**

**医保目录** 是医保基金支付费用的标准和范围,包括基本医疗保险药品目录、诊疗项目和 服务设施标准、医用耗材目录。

**医保政策** 是参保人员异地就医时执行的支付政策,主要包括医保基金的起付线、支付比 例和最高支付限额等等。

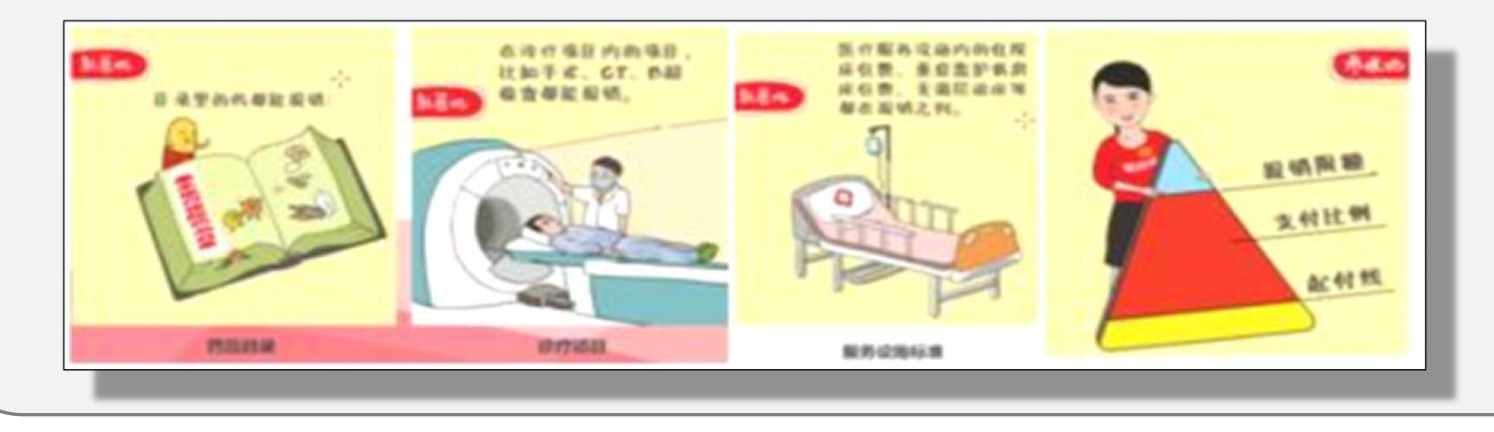

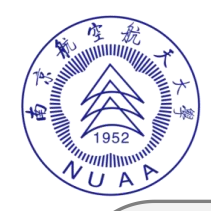

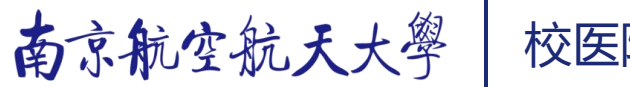

#### **十 四 、在异地直接刷卡享受的基本医保待遇和南京本地一样吗?**

**省内异地**直接联网结算 执行**参保地**的**医保政策**和**医保目录**;

**跨省异地**直接联网结算 执行的是**就医地**的**医保目录**和**参保地**的**医保政策**。

# **十 五 、在异地就医过程中未刷卡结算垫付的医疗费用该怎么办?**

全国目前部分医院还未联网,部分医疗类型还未实现联网刷卡直接结算。如果参保人员在 异地医保定点医院未通过刷卡直接结算产生医疗费用,可按规定回宁申请零星报销。

**小提示:**下列情况发生的医疗费用**不能报销**:

1、异地药店购药的费用;

2、已经刷卡联网直接结算过的费用。

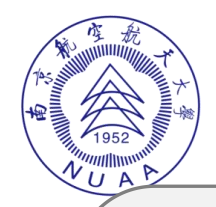

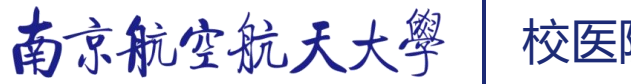

#### **十 六 、南京城镇职工医疗保险参保人员的个人账户可以带到异地使用吗?**

可以。已办理异地就医直接结算备案手续的南京市职工医疗保险参保人员,持社会保障卡 在医院刷卡结算,可使用医保个人账户支付符合基本医疗保险范围的费用。

# **十 七 、南京参保人员在异地医院直接刷卡结算遇到收费报错该怎么办?** 先对以下情况予以核实:

- 1、 是否备案:没有备案不能刷卡;
- 2、 备案是否在有效期内:不在备案有效期内不能刷卡;

3、 卡用的对不对:必须要持南京市各制卡网点制作的省卡或者三代卡才能实现异地就医直 接刷卡结算,南京市市民卡不能异地刷卡结算;

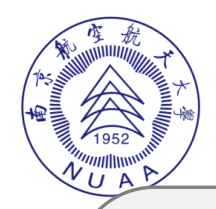

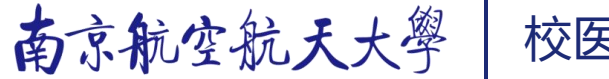

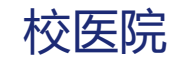

#### 4、异地医院 是否有联网资质: 就医地非异地联网刷卡资质医院不能刷卡;

- 5、刷卡就医类型是否能够直接联网结算 : 非直接刷卡的就医类型不能刷卡;
- 6、 参保、 缴费是否正常: 欠费期刷卡医保不支付。

#### **十八 、什么是 异地就医的 "门诊一单制"结算 ?**

我市基本医疗保险异地就医已实现门诊刷卡"一单制"直接结算。南京市职工医保参保人 可在跨省和省内异地联网医院刷卡直接结算"门诊特定项目"、"门诊慢性病"和"门诊统筹" 费用;

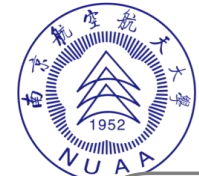

南京航空航天大學 校医院

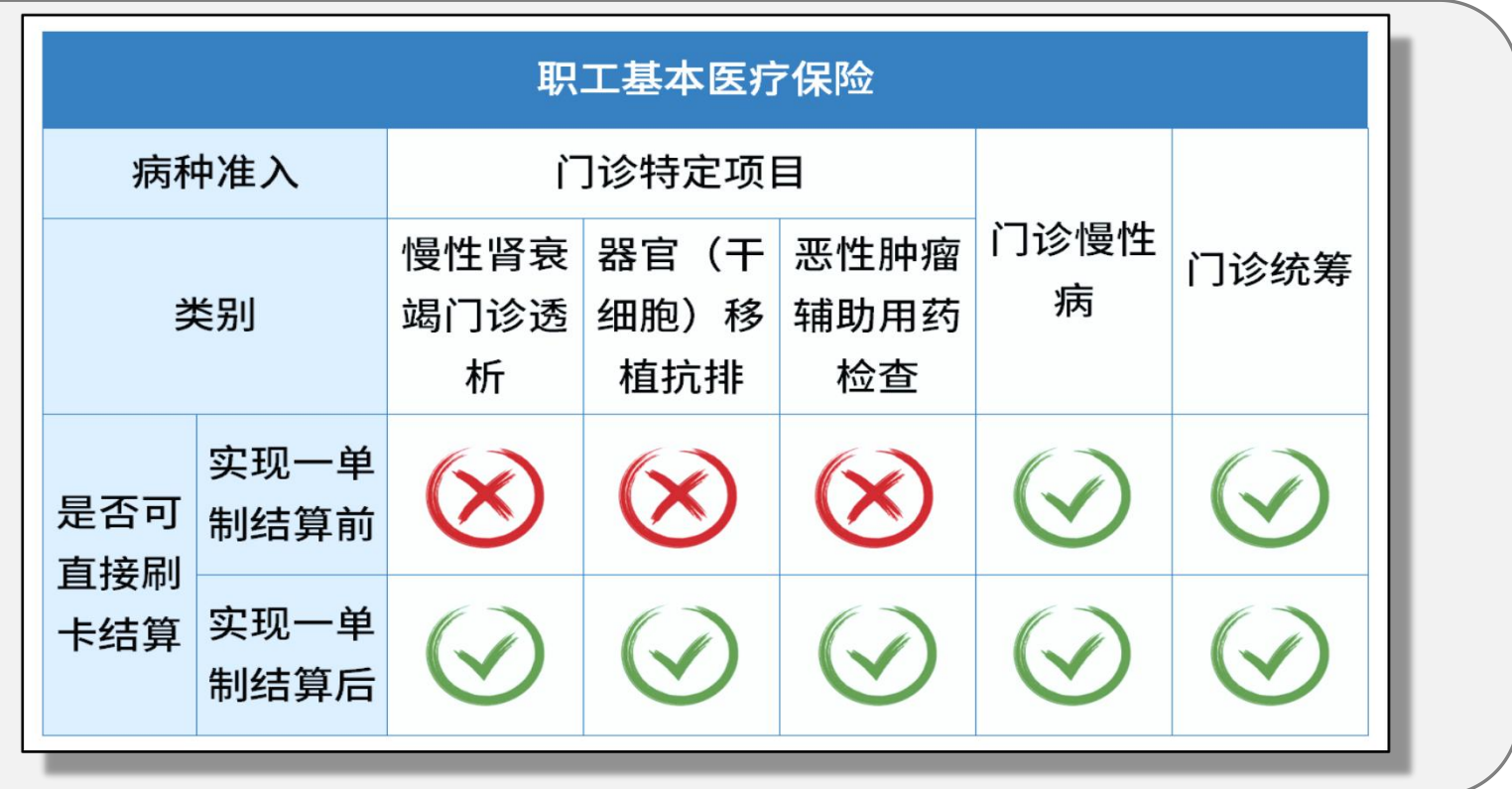

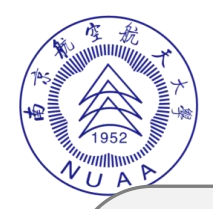

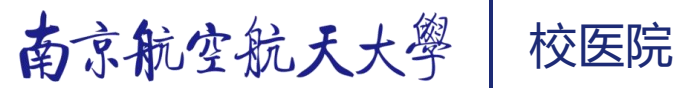

#### **十九、省内异地药店可以刷卡购药吗?**

2021 年,南京市率先开展异地就医药店联网试点,目前已完成**省内**联网和**部分跨省** 地区联网。

#### **二十 、药店联网试点地区有哪些?**

2021 年,南京市率先开展异地就医药店联网试点 江苏省内联网:**已完成**南京本地所有"定点零售药店"纳入**省内**联网范畴目标。 全国跨省联网:**已完成**信息系统改造,**与"西南五省"**(重庆市、四川省、贵州省、 云南省、西藏自治区)**及辽宁、山东、新疆等省份实现互联互通**。

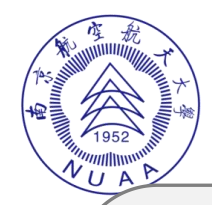

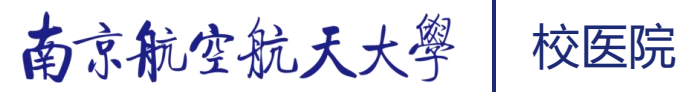

#### **二十 一 、省内异地就医购药直接结算政策覆盖人群有哪些?**

办理过异地就医联网备案的职工基本医疗保险参保人 。

# **二十 二 、省内异地药店购药费用如何刷卡结算?**

参保人使用职工医保个人账户结算普通购药费用。

#### **二十 三 、异地就医购药直接结算需要办理哪些手续?**

异地就医购药直接结算前,参保人需要办理联网备案手续(长期驻外或转外就医备案)。 原来已经办理过备案的,无需重办。异地就医购药直接结算时,参保人需要持符合"异地刷 卡标准"的社会保障卡(例如: 江苏南京一卡通)刷卡结算,也可以使用"医保电子凭证" 在支持扫码结算的联网药店脱卡支付购药费用。

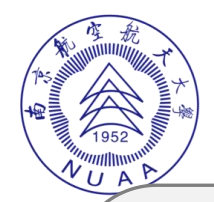

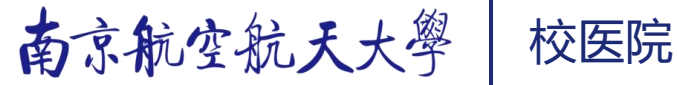

## **二十 四 、参保人异地就医备案时,需要选择定点联网药店吗?** 南京参保人异地就医联网结算(含省内、跨省)**不需要**定点药店,**备案城市**所有联网药 店均可结算;

**省内**其他地区参保人**异地来宁**联网结算**不需要**定点药店; **跨省**其他地区参保人**异地来宁**联网结算按**参保地医保政策**执行。

**二十 五 、异地就医备案期间,可以回参保地刷卡就医吗?** 备案期间,南京医保参保人**回宁就医不受影响**; 其他地区参保人按**参保地医保政策**执行。

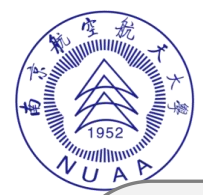

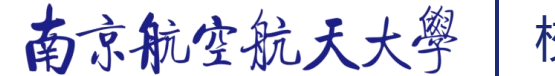

**二十 六、怎么查询全省联网药店信息?** 可在"江苏省医疗保障局"官网查询。

**查询路径**: 医保公共服务—异地就医— 江苏省内异地就医联网医疗机构查询,选择所 属市, 定点医药机构类型选择"零售店"。

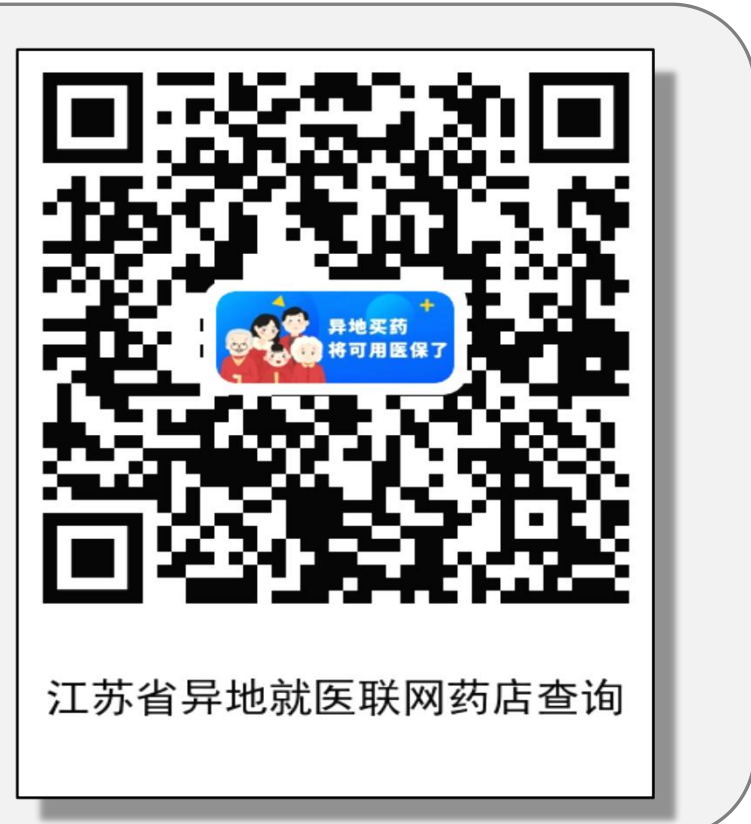

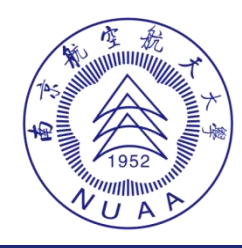

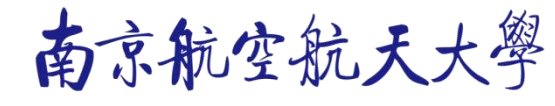

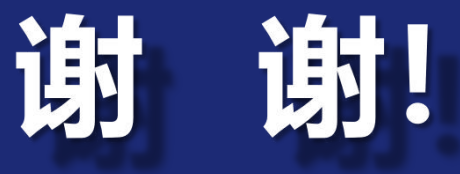